## 642-775

# Maintaining Cisco Service Provider Routing Protocols (MSPRP)

Version 13.7

#### 642-775

#### **QUESTION NO:** 1

```
prefix-set test
1.1.1.1/32,
2.2.2.2/32
end-set
```

Refer to the exhibit. Which commands append a prefix of 3.3.3.3/32 to prefix-set "test"?

A. Prefix-set test 3.3.3.3/32 End-test

B. Prefix-set test Append 3.3.3.3/32 End-set

C. Prefix-set test 1.1.1.1/32,2.2.2.2/32,3.3.3/32 End-set

**Answer:** C

#### **QUESTION NO: 2**

Which statement accurately describes the BGP community filtering in Cisco IOS Software?

- A. can be configured for IBGP neighbors only
- B. can be configured for both IBGP and EBGP neighbors
- C. can be configured for EBGP neighbors only
- D. cannot be configured for IBGP or EBGP neighbors

**Answer:**B

#### **QUESTION NO:** 3

What effect will the command timers throttle spf 5 1000 90000 have on an OSPF router?

#### 642-775

- A. The router dynamically reduces the frequency with which it computes the SPF tree during times of network instability.
- B. The command improves router performance by limiting the amount of CPU cycles that are consumed over time when calculating the SPF tree.
- C. When recalculating the SPF tree, the LSA update timers are changed to lessen the impact on memory and CPU usage during LSA floods.
- D. The command specifies the number of LSAs that must be received in a particular time frame before initiating a complete SPF recalculation.

**Answer:** A

#### **QUESTION NO:** 4

While troubleshooting a loss of connectivity, you notice the log entry Mar 16 08:20:16 %OSPF-5-ADJCHG: Process 1. Nbr 1.1.1.130 on Vlan30 from FULL to EXSTART. SeqNumberMismatch

After logging into the device, you notice that the router seems to be stuck in the EXSTART state

When does this problem most frequently occur?

- A. during startup of the OSPF process
- B. during high CPU load on the router
- C. when the two routers report different versions of OSPF
- D. when there is a mismatch between MTU settings for neighbor router interfaces

**Answer:** D

#### **QUESTION NO: 5**

Which Cisco IOS XR Software hierarchical Route Policy Language policy configuration uses the existing RPL policy "test"?

- A. route-policy test apply test
- B. route-policy new use test
- C. route-policy new

apply test

D. route-policy new use policy test

**Answer:** C

#### **QUESTION NO:** 6

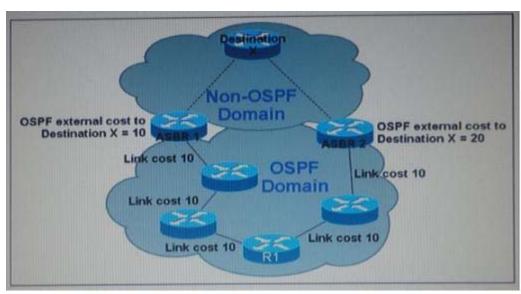

Refer to the exhibit. What is the about destination x from the point of view of R1 if both ASBRs are advertising Destination x as an external type route?

- A. R1 sees each path as equal cost and load balances data traffic on both paths.
- B. R1 sees each path as equal cost and choose the path through the ASBR with the lower router ID
- C. R1 sees each path as ASBR1 as the shortest path
- D. R1 sees each path as ASBR2 as the shortest path

**Answer:** C

#### **QUESTION NO: 7**

How often are complete sequence number PDUs sent by an IS-IS router to its neighbor on a point to point link?

#### 642-775

- A. Once when the link comes up, and every 10 seconds thereafter
- B. Once when the link comes up, and every 30 seconds thereafter.
- C. Once when the link comes up, and every 60 seconds thereafter.
- D. Once when the link comes up, and whenever there is a topology change

**Answer:** A

#### **QUESTION NO:** 8

An ISP is using OSPF as the IGP with a single OSPF area. The router memory usage for OSPF is too high. Which method can lower the OSPF memory usage?

- A. implement multiple OSPF areas
- B. implement BGP synchronization to synchronize between OSPF and BGP
- C. implement OSPF sham links
- D. implement passive interfaces

**Answer:** A

#### **QUESTION NO:** 9

Which keyword will stop further processing of the router policy language policy on a cisco IOS router?

- A. Stop
- B. Quit
- C. Drop
- D. End
- E. Exit

**Answer:** D

#### **QUESTION NO:** 10

What is the default OSPF hello interval when configured on a point-to-point interface in cisco IOS software?

- A. 3 seconds
- B. 10 seconds

#### 642-775

- C. 15 seconds
- D. 30 seconds

**Answer:** B

#### **QUESTION NO:** 11

Which command gathers information on BGP route instability in Cisco IOS XR Software?

- A. show ip bgp summary
- B. show bgp flap-statistics
- C. show ip bgp neighbors
- D. show bgp ip dampening

**Answer:** B

#### **QUESTION NO: 12**

Which two statements correctly describe the IBGP split-horizon rule?

- A. Updates that are received on an EBGP session are forwarded to IBGP and EBGP.
- B. Updates that are received on an EBGP session are not back out the EBGP peers that are in the same neighboring AS.
- C. Updates that are received on an IBGP session are forwarded to all EGBP peers
- D. Updates that are received on an IBGP session can be forwarded to other IBGP peers synchronization is turned off.

**Answer:** B

#### **QUESTION NO: 13**

Which four BGP parameters can be tuned to influence BGP convergence time? (Choose four)

- A. scan time
- B. stuck in active timer
- C. advertisement interval
- D. keepalive interval
- E. holdtirne interval

#### 642-775

F. idle time

Answer: A, C, D, E

#### **QUESTION NO: 14**

Which statement accurately describes the BGP community filtering in Cisco IOS XR Software?

- A. can be configured for IBGP neighbors only
- B. can be configured for both IBGP and EBGP neighbors
- C. can be configured for EBGP neighbors only
- D. cannot be configured for IBGP or EBGP neighbors

**Answer:** B

#### **QUESTION NO: 15**

If the network is experiencing high CPU usage that is caused by OSPF, which four options might you consider to reduce the CPU usage? (Choose four)

- A. Enable OSPF incremental Shortest Path First.
- B. Enable OSPF Shortest Path First throttling.
- C. Enable multiple OSPF areas.
- D. Enable auto-summary.
- E. Enable special OSPF area types (stub, totally stubby).
- F. Enable the "broadcast" OSPF network type.

**Answer:** A, B, C, E

**QUESTION NO: 16**